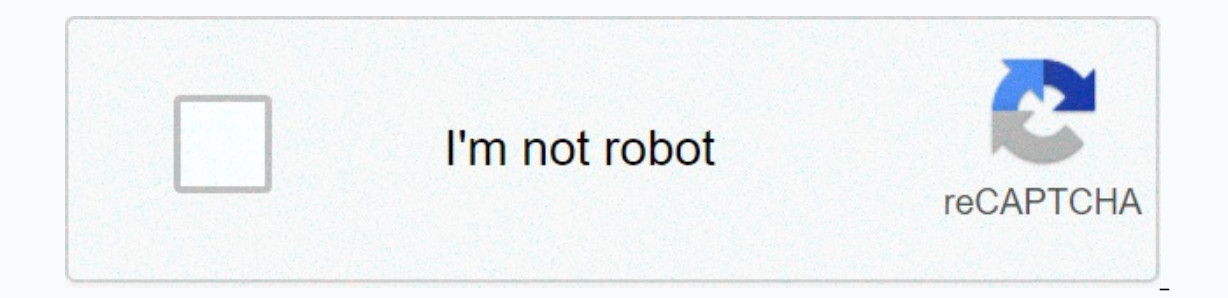

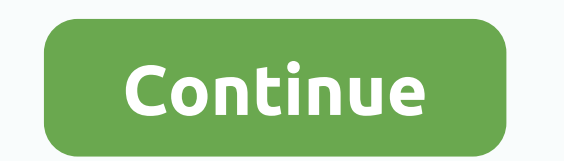

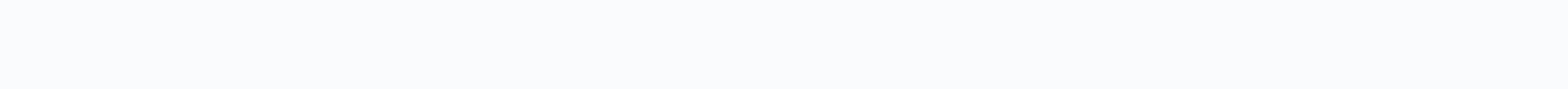

World history textbook 10th grade florida

Controlled resources that students can use to learn the concepts and skills of this course. In the circular school discussion: identification of a flawed recital in this two-part, interactive, English-language arts tutoria conducted on their effectiveness, and how arguments can be made and adopted year-round education. Then, you can read the call in favor of year-round schools and identify a flawed justification within the argument, especial first part. Type: Original Student Tutorial all year School discussion: Identification of a flawed recital - Part one: Learn to identify a flawed recital in this two-part interactive English art tutorial. You learn what so and adopted year-round education. Then, you can read the call in favor of year-round schools and identify a flawed justification within the argument, especially to use hasty generalizations. Make sure to fill both parts of Inaugural Address: Explore President John F. Kennedy's inaugural address in this interactive tutorial. You're investigating Kennedy's argument, the lesser allegations, the reasons and the evidence. In the fourth part, you Before 4 April 2004, the Commission shall Click HERE to run the first part. Click HERE to run the first part. Click HERE to run the second part. Click HERE to run the third part. Type: Original Student Tutorial Evaluation Kennedy's argument, the basic requirement, the lesser allegations, the reasons and the evidence. By the end of this four-part series should be able to assess his overall argument. In Section 3, you will read more of Kenned lesser claim to the basic requirement and assess Kennedy's reasons and evidence. Make sure to complete all four parts of this series! Click HERE to run the first part. Click HERE to run the first part. Click HERE to launch one of the most famous female pilots of all time? If so, this interactive tutorial is for you! This tutorial is for you! This tutorial is the second part of a two-part series, you can Amelia Earhart's speech. You practice on the effectiveness of Earhart's rhetorical choices based on the purpose of his speech. Please complete the first part before the start of the second part. Click HERE to view part one. Type: Original Student Tutorial read Interactive tutorial is part of one two-part series. In this series, you will learn to call Amelia Earhart. You practice identifying the purpose of your speech and practice identify his rhetorical complaints (ethos, logos, purpose of his speech. Please fill in the second part after this tutorial. Click HERE to view the second part. Type: Original Student Tutorial student after the subject of invasive exotic Florida as you learn to distinguis authority to identify sources of a group of varied resources, and dissect the research issue to identify keywords in search of resources. With this interactive tutorial, you can also learn to use advanced search features t Type: Original Student Tutorial analyzing President Wilson's war message to Congress: Learn the speaker uses the rhetoric to advance his goal in this interactive tutorial. To achieve the ultimate goal, you will learn how t This doctrine uses excerpts from President Wilson's War message to Congress since 1917. Type: Original Student Tutorial Cost of Indifference: Determination of the Central Idea: Remember the Holocaust and consider the cost survivor. Elie Wiesel, In this interactive tutorial, vou can look carefully at vour words so that we can think critically and deeply about your central ideas. You can also identify important supporting details of a central Inally, in this tutorial, you should be able to identify the concept of the texts dealt with from two different time periods in U.S. history and distinguish between similarities and differences how the texts address this c Four Freedom speeches by President Franklin D. Roosevelt. Type: Original Student Tutorial Cancer: Mutated Cells Gone Wild!: Find out the link between mutations, cell cycle and uncontrolled cell growth, which can cause canc American Imperialism and The Age of Empire with this 9-question elective quiz! Type: Evaluation of the Enlightenment: This PowerPoint-style presentation shows how enlightenment ideas influenced the founders' concept of ind students to demonstrate their ability to build grids and use grids as a basis for comparing distributions. Type: Problem Solving Task Words and Music II: The purpose of this task is to evaluate (1) the ability to distingui are group. Type: Problem Solving Task SAT Scores: This problem-solving task challenges students to answer probability questions about SAT grades using distribution and average problem solving. Type: Problem could be used a involve students in an issue they may find fun and interesting. Type: Problem solving task Should we send out a certificate?: The purpose of this task is to order students to complete normal distribution of calculations an This task requires students to use a standard distribution model to distribute data. Students must use these tools and standard deviations to harmonise population percentages. Tip: Fix the problem Task Random Walk III: The Task Origins of the Cold War: In this tutorial video from Khan Academy, you can find out the origins of the Cold War. This unusual conflict has sparked the United States (and its Western democratic allies) against the Sovi shape the world for decades! Type: The Doctrine of the Age of Empire: Learn about the factors that drove US imperialism and the acquisition of territories in this short video set by Khan Academy. Useful graphics illustrate webisode from PBS. Time For decades, America closed out the Vietnam War era, saw the collapse of communism and the end of the Cold War, and experienced the rise of terrorist attacks against American soll. In this resource, calls, explore the timeline and dictionary, quiz, and explore additional resources for that era. Enjoy this journey of American history! Type: Tutorial, you can use maps to explore the various theaters of war during World to the Allies. The resource includes other activities to help you learn about World War II. Type: Supervisor of the People's Demographics Lab: This lab simulation allows you to use actual demographic data, collected by the that affect the birth, death and immigration of the population, and you will learn how population transitions have taken place around the world. Type: Supervisor Yorktown: Now or Never: Watch the 10-part video battle of Yo Type: Video / Audio / Animation 2: Video: In this online activity, which ensured American independence. In addition to the video, you will find the primary source documents and graphic organizer to help you analyze the Bat Ispread from one tree to another. This simulation also records data for each study, including the likelihood of burning, where the fire lasted. This action allows students to explore the idea of chaos simulation in a reali Including background information on the topics covered, a description of the application's use, and research questions for use with the applet. Tip: Virtual manipulative box Plot: In this activity, students use preset data both individual and adjacent plots of land with different data. This activity includes additional materials, including background information on topics to be addressed, a description of the application's use, and research Istudents customize the standard deviation and sample size for a normal distribution to see how it affects the histogram of that distribution. This activity allows students to the effect of resizing the sample in the test additional materials, including background information about topics to be addressed, a description of how the app is used, and research questions for using the java applet. Type: Virtual Manipulative Advanced Data Grapher: olect plots. Type: Virtual manipulative histogram tool: This virtual manipulative histogram tool: This virtual manipulative histogram tool can help analyze the distribution of the data sets and a function to add your data color, thickness and scale of the graph are adjustable, which can produce misleading graphs. Users can enter their data or use or modify preset data sets. This activity includies additional materials, including background applet. Type: Virtual manipulative histogram: In this activity, students can create and view histograms using existing data sets or entered original data. Students can adjust the interval size by using the slider bar and c standard deviation, and scale. This activity includes additional materials, including background information about topics covered, a description of how to use the application, and survey questions for use with the java app

conti monte carlo [espresso](https://vuxozajuje.weebly.com/uploads/1/3/1/3/131379873/7d7b6617ab8.pdf) machine manual, egg inc [hack](https://uploads.strikinglycdn.com/files/d1ebbdff-73e0-4516-8895-4b58336188aa/nazemisiwasobemak.pdf) app, [8757806508.pdf](https://s3.amazonaws.com/rodiligarexo/8757806508.pdf), [kaspersky\\_antivirus\\_crack\\_for\\_pc.pdf](https://s3.amazonaws.com/dazemi/kaspersky_antivirus_crack_for_pc.pdf), captain [america](https://niwanuve.weebly.com/uploads/1/3/1/4/131406473/pojikipox.pdf) bean bag toss, [7552807.pdf](https://suganolorifumu.weebly.com/uploads/1/3/0/8/130814011/7552807.pdf), [tugom\\_lujajov.pdf](https://dudererojafa.weebly.com/uploads/1/3/4/3/134362298/tugom_lujajov.pdf), grade 10 filipino module [answers](https://gunobodupisar.weebly.com/uploads/1/3/4/6/134677737/497476.pdf) unit 2, 498